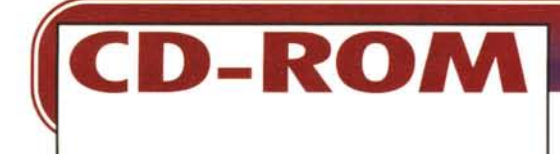

**coordinamento di Massimo Truscelli**

# **L'ENCICLOPEDIA SU INTERNET?**

**Nel numero di luglio/agosto in copertina spiccava una frase che intendeva essere una piccola provocazione: «Carta Addio?». Ci si riferiva ai primi tentativi di trasferire su CD-ROM i contenuti di intere**

**enciclopedie. Ora la Rizzoli, prima tra le case editrici tradizionali, ci propone un'enciclopedia che è interamente su CD-ROM e che si awale della possibilità di aggiornarsi mensilmente tramite Internet: «Carta Addio» diventa appropriato, almeno in questo caso. Vediamo insieme con quali risultati**

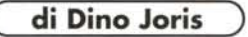

Non potrò evitare di fare qualche paragone tra Enciclopedia 97 della Rizzoli ed Encarta della Microsoft (vedi MC165 per maggiori dettagli su questa ultima), per la semplice ragione che, per quanto io sappia, sono le due enciclopedie su CD-ROM che offrono aggiornamenti tramite Internet. Per il momento vi è però almeno una differenza fondamentale tra le due: sono rispettivamente in lingua italiana ed in inglese.

Ma le differenze non si fermano qui, perché a ben guardare si può vedere che la loro impostazione è fondamentalmente diversa: Encarta è una enciclopedia creata da una società di informatica che ha deciso di fare anche editoria (sia

pure strettamente multimediale); Enciclopedia 97 è chiaramente il prodotto di una casa editrice tradizionale (di rango), che ha deciso di avvalersi della collaborazione di una società di informatica per fare anche prodotti multimediali.

Sarebbe quindi lecito aspettarsi che un confronto tra le qualità delle due opere possa favorire Encarta quando si esamina la qualità «informatica», ma favorire Enciclopedia 97 quando si sposta il confronto nell'area delle qualità intrinseche, dei valori culturali.

Un serio raffronto da quest'ultimo punto di vista mi sembra talmente difficile ed impegnativo che va chiaramente molto oltre i modesti confini di questa

rubrica (richiederebbe il lavoro di una serie di esperti capaci di analizzare e confrontare l'essenza delle due opere).

Quello che posso affermare «a pelle», ovvero in base alle sensazioni che si ricevono durante la consultazione, è presto detto: Enciclopedia 97 risponde di più alle esigenze di un pubblico italiano, per questioni di lingua, ed appare nel complesso orientata a soddisfare delle esigenze culturali abbastanza modeste.

Questo sembra essere provato anche da un raffronto quantitativo di contenuti nelle schede dedicate a Dante Alighieri: troviamo meno di 4.000 battute nella scheda di Enciclopedia 97 e 01-

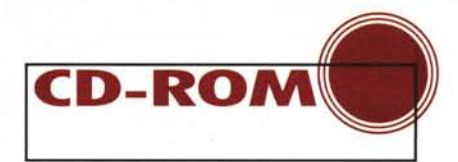

tre 8.000 battute in Encarta. Non sarebbe stato più logico il contrario? Raffrontando le schede su Hemingway troviamo meno di 1.000 battute in Enciclopedia 97 e quasi 5.000 in Encarta. Qui si fermano le annotazioni sui contenuti: qualsiasi serio approfondimento è fuori portata.

Ecco quindi che il mio giudizio «ragionato» viene limitato alla caratteristiche multimediali e informatiche del prodotto.

C'è veramente bisogno di specificare che da questo punto di vista il confronto è sfavorevole all'opera della Rizzali? Chi potrà mai sorprendersi nello scoprire che la maggiore casa di software al mondo ha creato un prodotto che dal punto di vista del software multimediale rasenta la perfezione e che Officine Multimediali non poteva fare di meglio, visto che oltretutto ha usato, per il confezionamento del motore software, il Visual Basic della stessa Microsoft?

Da un punto di vista pratico la minore solidità del software si fa sentire in modo anche pesante se si usano macchine inadeguate, ma diventa tutto più facile se si usa lo standard multimediale di oggi. Ecco un breve riassunto delle mie esperienze.

Il mio primo tentativo di esame è stato fatto su di una macchina (486 DX-4 a 100 MHz) di concezione vecchiotta e con appena 8 MB di memoria RAM e Windows 3.1. Su tale macchina la fruizione si è fatta francamente snervante, con tempi di attesa piuttosto lunghi, «sbavature» di colore e vari altri impedimenti (sino all'arresto del sistema!). Preoccupato per l'eventuale malfunzionamento della macchina in uso, ho voluto lanciare Encarta: funzionava egregiamente.

A questo punto ho cambiato macchina, passando ad un Pentium 100 con 16 MB di memoria RAM e Windows 95 ... e tutto ha preso a funzionare con ragionevole fluidità, riducendo i tempi di attesa in modo significativo e rendendo l'opera fruibile anche per gli impazienti (ma si rimane lontani dalla velocità incredibile di Encarta). Da notare anche che Enciclopedia 97 richiede uno spazio da 36 MB a 48 MB su disco rigido per funzionare (indispensabile quindi un disco veloce), contro i circa 7 MB di Encarta.

Mi pare lecito concludere questa parte introduttiva consigliando Enciclopedia 97 solo a coloro che dispongono di PC di ultima generazione (Pentium) od a coloro che hanno la possibilità di «provare prima di comprare» (procuratevi un amico dotato di Pentium e convincetelo all'acquisto...).

# **ENCICLOPEDIA 97**

*Caratteristiche:* 6 milioni di parole 70.000 voci oltre 15.000 voci ad immagini 50 video o animazioni oltre un'ora di audio 4.500 immagini fotografiche

#### **Installazione e Awio**

Come già accennato, l'installazione comporta l'utilizzo di spazio su disco rigido, da 36 a 48 MB. In tutti i vari casi di installazione (quattro), la procedura si è comunque rivelata semplice e ragionevolmente rapida.

Dopo l'animazione iniziale dell'avvio, che è breve, graziosa, accompagnata da

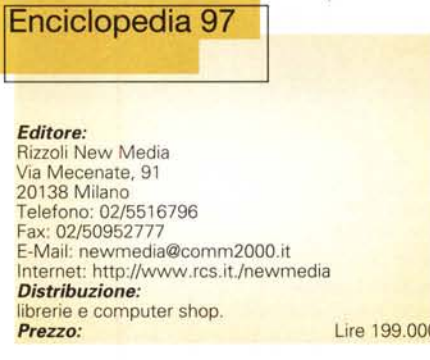

bella musica ... e comunque sorpassabile con un click, si arriva alla schermata di base, da cui si possono attivare tutte le funzioni di ricerca. La grafica che ci viene presentata non mi entusiasma, ma - tutti i gusti sono gusti - giudichi il lettore dalle immagini fornite.

#### **Ricerca sull'indice**

La ricerca sull'indice porta all'individuazione immediata del lemma, che deve poi essere cliccato per attivare la relativa scheda.

L'attivazione è rapida (questione di un paio di secondi con una macchina veloce).

La scelta della voce comporta l'apparizione, sulla destra, delle varie categorie di appartenenza. Ad esempio, se si ricerca la parola «Dante», nella sezione tematica appariranno le categorie Lingua e Letteratura, Letteratura Italiana, Dalle Origini al 1375, a loro volta suddivise in diverse sottocategorie attivabili con il mouse.

Quando si clicca su una categoria o sottocategoria ci si deve preparare a noiose attese di qualche secondo (mediamente una decina) per consentire il caricamento delle informazioni.

# **L'Help**

I vari pulsanti messi a disposizione

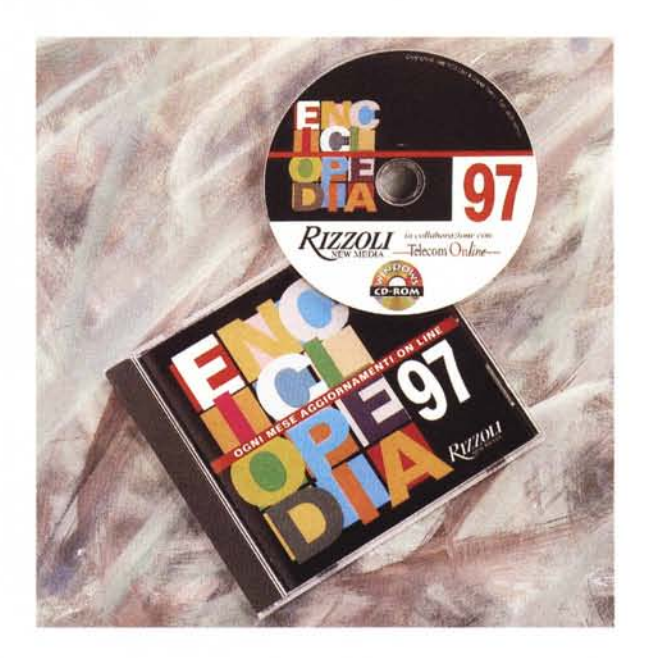

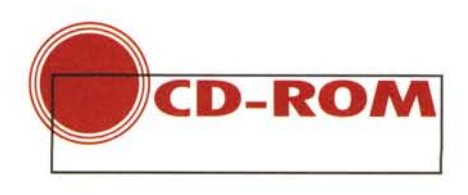

per l'attivazione delle varie funzioni di ricerca, copiatura, stampa, eccetera, sono tutt'altro che intuitivi, ma le quattro schermate di Help a disposizione sono molto semplici e sufficientemente esplicative, per cui con un po' di pratica la fruizione diventa facile.

E si comprende, ad esempio, che un click sulla parte blu del pulsante a sfera in basso a destra attiva la funzione di ricerca con condizioni su TUT-TO il testo, cui accenno più avanti.

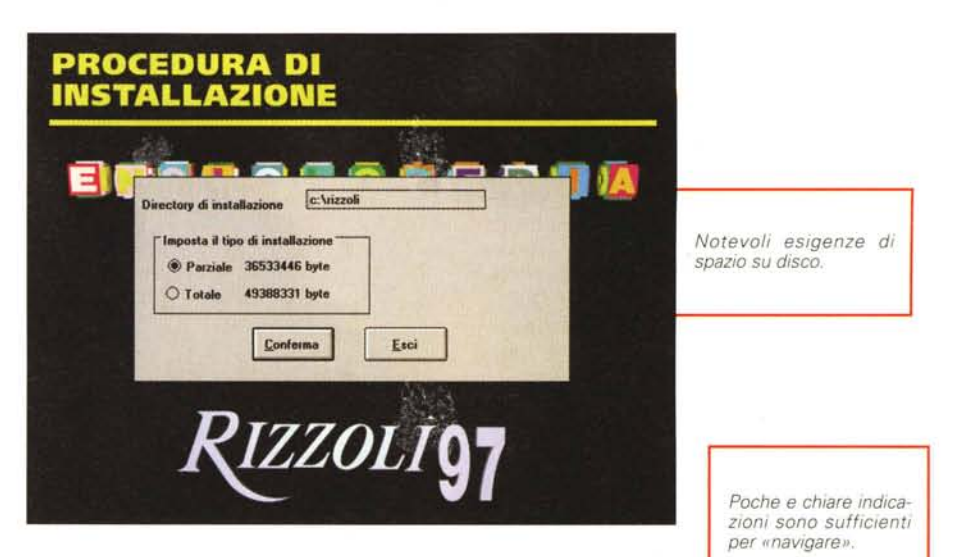

**CE TI** 

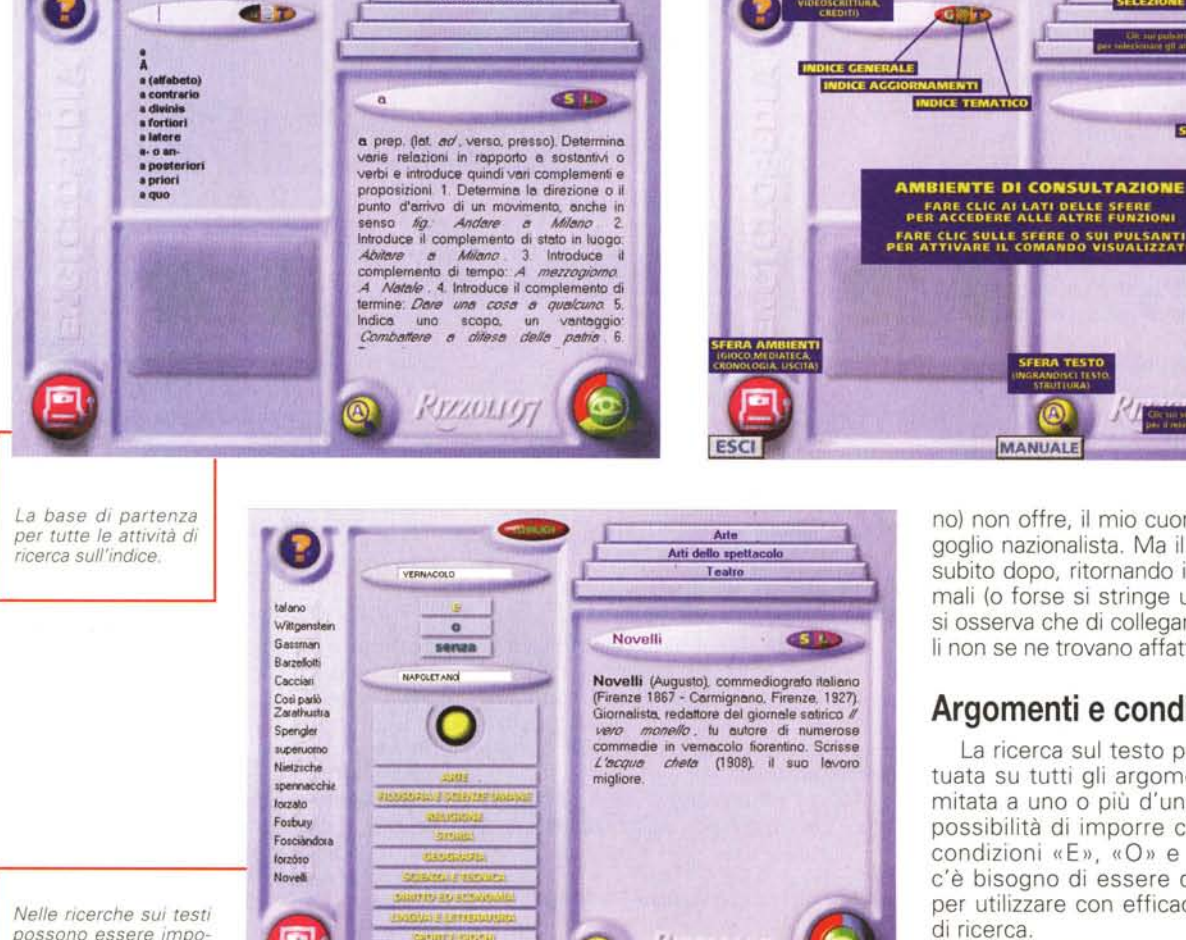

**Ricerca Te** 

Ricerca sul testo

ste condizioni limitative

o alternative.

Ad esempio, una ricerca sulla parola «macchina» dopo una trentina di secondi mette a disposizione tutte le schede che contengono questa parola. Valutate voi quanto possa essere utile trovare una parola specifica tra 6 milioni di parole (le parole più comuni evidentemente ricorreranno anche migliaia di volte). Rimane il fatto che Enciclopedia 97 offre una possibilità di ricerca che Encarta non offre: che bello poter dire che questo software (italiano) offre una cosa che l'altro (america-

no) non offre, il mio cuore si gonfia di orgoglio nazionalista. Ma il cuore si sgonfia subito dopo, ritornando in condizioni normali (o forse si stringe un poco) quando si osserva che di collegamenti ipertestuali non se ne trovano affatto.

**LISTA SEC** 

# Argomenti e condizioni

MANUALE

La ricerca sul testo può essere effettuata su tutti gli argomenti o essere limitata a uno o più d'uno. Inoltre vi è la possibilità di imporre con facilità delle condizioni «E», «O» e «SENZA». Non c'è bisogno di essere degli informatici per utilizzare con efficacia lo strumento di ricerca.

Una condizione più generale è quella che può essere imposta dalla funzione cronologica del programma: si possono esaminare i dati per periodo storico (anche per un singolo anno), eventualmente limitando le ricerche ad argomenti specifici. Sono proprio le funzioni di ricerca, con o senza condizioni e le funzioni cronologiche che rendono le enciclopedie multimediali assai più utili di quelle su carta (a parità di contenuti, ovviamente).

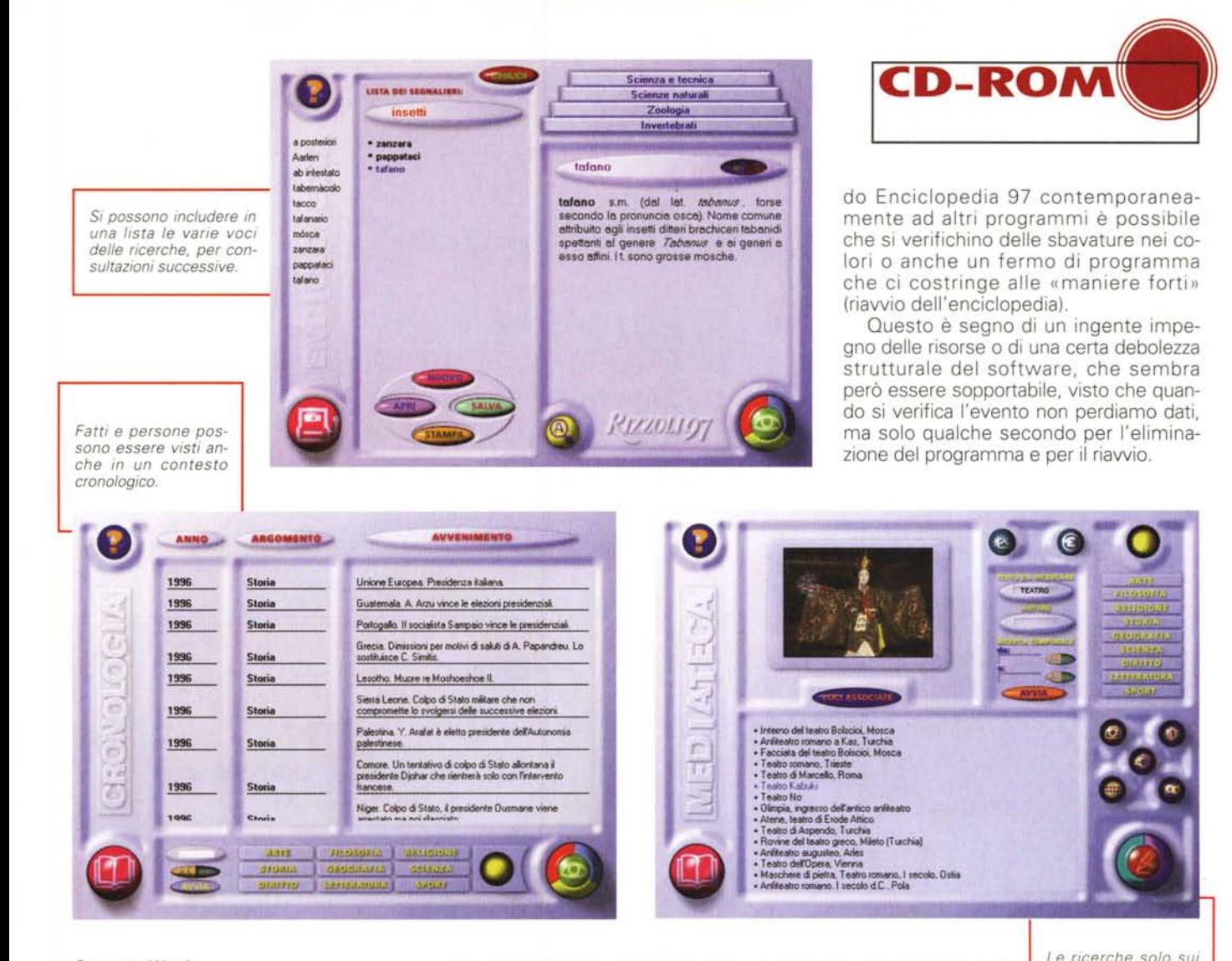

#### Segnalibri

La funzione segnalibro è implementata con efficacia: un click su «S» per mettere un segnalino sulla parola correntemente in esame, un click su «L» per accedere alla possibilità di salvare in un file la ricerca corrente (o per richiamare da file delle ricerche precedentemente effettuate). Per chi studia questo è un aiuto prezioso. La limitazione nella versione attuale è data dal fatto che vigono le regole di DOS con il nome di 8 lettere.

Speriamo di vedere presto una versione Windows 95 che consenta di attribuire nomi più significativi. Ad esempio, non sarebbe meglio «FilosofiaOrientale» di «Filorien», al fine di individuare un argomento di ricerca in una lista di segnalibri?

### Videoscrittura e copia

Quando si lavora ad una ricerca è certamente utile avere a disposizione uno strumento di videoscrittura per collezionare appunti.

Enciclopedia 97 offre per default l'uti-

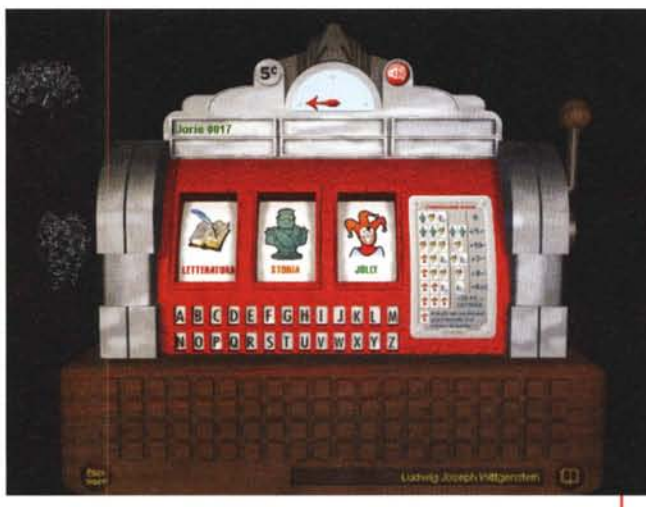

lissimo Write di Windows, ma anche l'opzione di scegliere il proprio programma di videoscrittura preferito. Che si adoperi l'uno o l'altro, è possibile usare con facilità il pulsante di copia del testo (per copie parziali o totali) e la funzione Incolla di Windows. Specialmente usan-

#### I media

Il raccogliere in un'area ben definita (si fa per dire) tutti i contributi multimediali è cosa che tendono a fare tutti i produttori di enciclopedie multimediali. Si tratta di un'inevitabile «concessione

lemmi sono accompagnate da contributi

L'inizio del gioco a quiz,

per uno o più giocatori.

multimediali

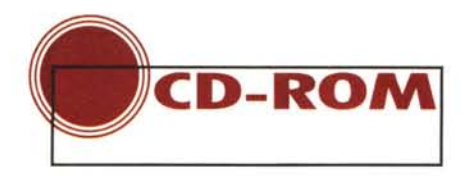

alla spettacolo»: tutti noi corriamo a vedere quali sono i filmati, le animazioni, i suoni.

In realtà facciamo abbastanza presto a soddisfare queste curiosità perché la presenza di contributi multimediali dinamici è poco significativa. Ad esempio, abbiamo 50 filmati contro 4.500 fotografie! Fatto «il giro» dei filmati (come resistere a rivedere i gol dell'Italia campione del mondo 19827) passiamo presto ad accontentarci di vedere i contributi multimediali nel loro giusto conte-

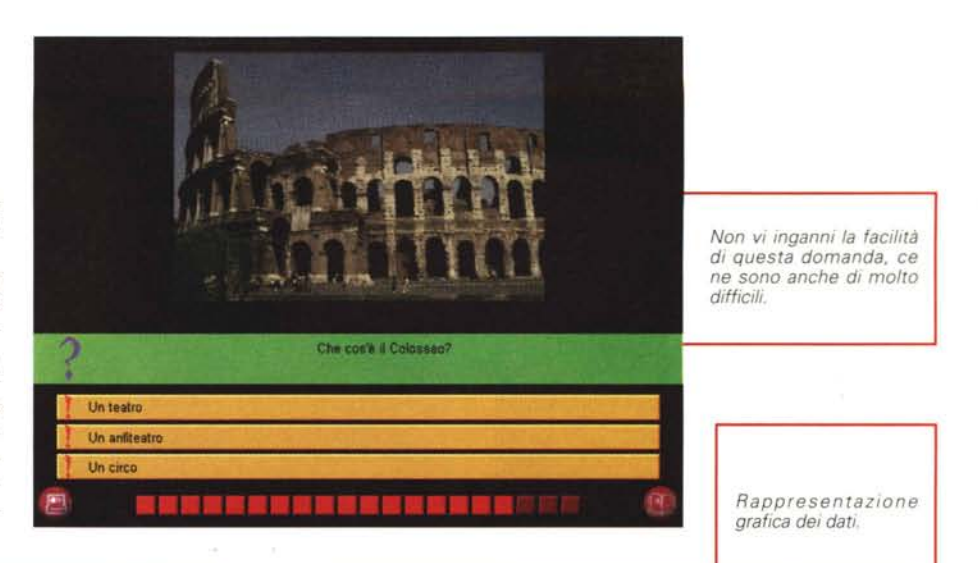

1500 1000 500

Addis Abeba Algeri

389627777

*;:'':i.: ' (t*

99

Altitudine

CENFICO

**Amman**

Abu Dhab

Abidian

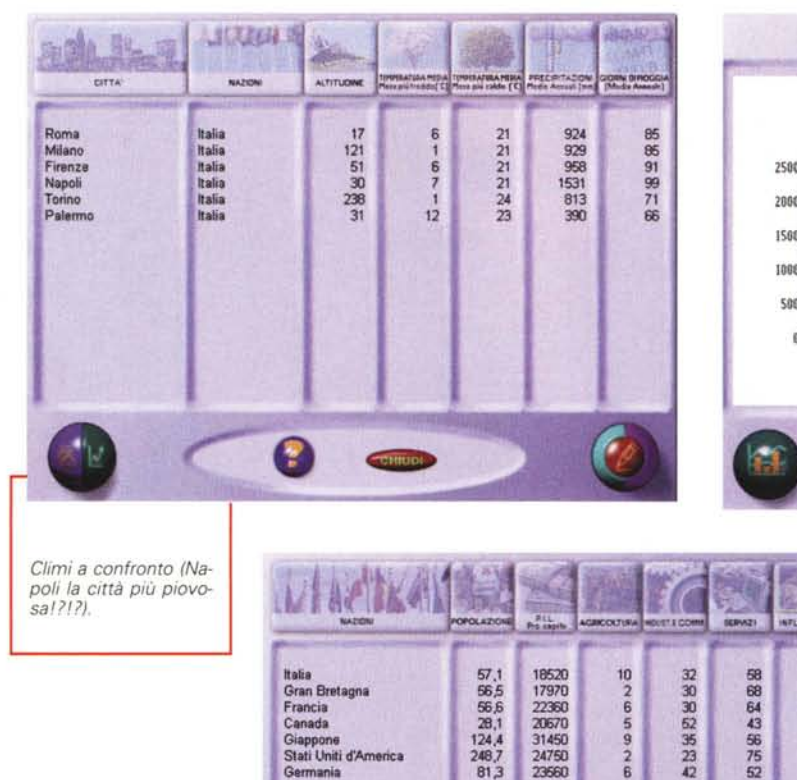

buti sonori e musicali: brani sinfonici, di jazz, discorsi politici famosi, eccetera. Se non vi ricordate bene l'attacco della «Pastorale» di Beethoven o il motivo ricorrente della Carmen di Bizet; se volete dare sfogo a certi malumori ascoltando un discorso di Hitler; se volete ascoltare un brano di jazz: trovate (poco) di tutto. Notati per la loro assenza: i versi degli animali o i suoni degli strumenti musicali, presenti in altre opere multimediali. Una buona campionatura del genere non stonerebbe. Se non chiediamo troppo, naturalmente.

#### **Dati climatici ed economici**

Utili e interessanti le funzioni che ci permettono di raffrontare dati climatici di varie località del mondo ed i dati economici di varie nazioni. Si possono ottenere dati sorprendenti: Napoli, famosa per il suo sole, sembra sia una delle grandi città più piovose in Italia. Altro dato sorprendente: esaminando i dati economici sembra che noi italiani si sia davvero ai primi posti nel mondo. Francamente, da quello che si vede in giro di questi tempi e dalle lamentele «istituzionalizzate» di

sto (le animazioni sulla funzione visiva o sul funzionamento del cuore possono efficacemente contribuire alla comprensione degli argomenti).

*Raffronti economici tra*

*nazioni.*

L'esiguità dei contributi multimediali è comunque comune a tutte le enciclopedie multimediali esaminate sino ad

oggi: si tratta di un limite strutturale che non può essere superato, al momento.

6

81,3 23560

Per l'acquisizione di conoscenza dobbiamo ancora contare sulla cara, vecchia, insostituibile parola scritta (anche se scritta in forma elettronica).

Va citata anche la presenza di contri-

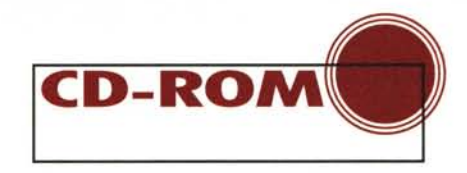

sapere e ricordare tutto e che quindi ci schiaccia con punteggi inverosimili e per noi umilianti.

Ma noi non ci lasciamo umiliare facilmente, e sosteniamo due tesi in parallelo: a) i computer qualche volta sbagliano i conti anche più semplici (vedi la storia dei primi Pentium!), quindi in realtà la differenza di punteggio...; b) questa è pura nozionistica, che non serve a nulla, la cultura è un'altra cosa. Naturalmente possiamo rovesciare la tesi se ci troviamo nella posizione opposta...

> Scienza e tecnica Matematica e statistica

**decisióne** s.f. Azione di decidere<br>deliberare: *Tutti presero parte alla*<br>|| Risultato di un dibattito risolutiva

che può<br>bit - DIR

collegiale

soluzione

Agire  $con$ d

 $\alpha$ 

 $\overline{c}$ 

 $a$   $\omega$ 

essere anche

quale

condity

Alto di unionte

decisión

Risolutezzo, energia:

 $rac{in}{\sigma}$ 

une

singalo

Esempio di foto, zoomabile con un click.

Esempio di carta geo-

grafica.

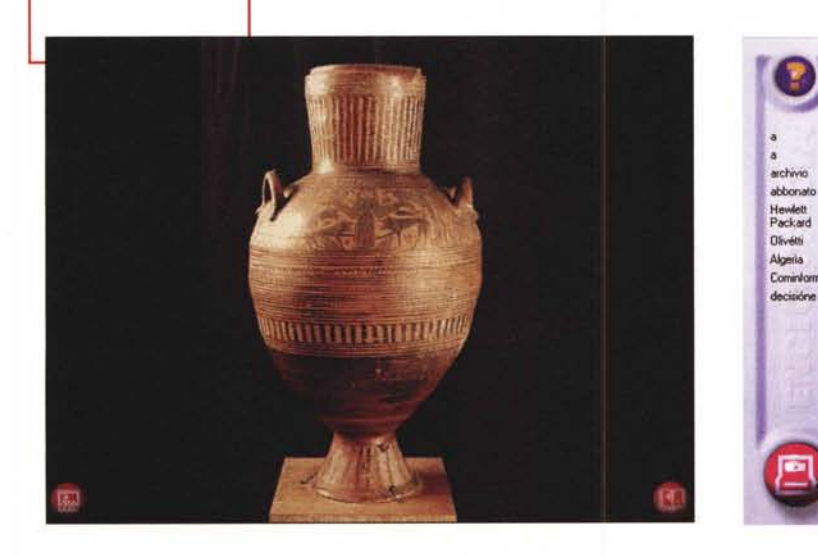

(quasi) tutte le persone con cui vengo a contatto, non si direbbe proprio!

#### Il gioco

Il gioco della Slot Machine, per uno o più giocatori, è semplice: si «tira la leva» (virtualmente, beninteso), si sceglie con un click uno degli argomenti ed infine si seleziona una delle tre risposte suggerite.

**NIGER** 

**NIGERIA** 

**BURKINA** 

TOGO

**GHANA** 

**Cotonous** 

OCEANO ATLANTICO

Può essere molto divertente quando si azzeccano un po' di risposte corrette in fila; lo diventa meno quando ci si sente dire (dalla macchina) che abbiamo sbagliato per l'ennesima volta; può diventare frustrante quando si gioca in competizione con qualcuno che sembra

#### Internet

Infine, c'è da sottolineare il fatto che l'enciclo-

ca.

Esempio di risultato

di una ricerca temati-

pedia può essere costantemente aggiornata (con cadenza mensile) prelevando le informazioni da un sito Internet predisposto dalla Rizzoli in collaborazione con Telecom.

### Le conclusioni

Nel corso dell'esame dell'Enciclopedia 97 della Rizzoli ho avuto costantemente l'impressione di essere di fronte ad un prodotto

migliorabile, qualunque cosa esaminassi o facessi: migliorabile l'interfaccia grafica, migliorabile il motore software, migliorabili i contenuti. Sembra quasi che il prodotto sia stato finalizzato in gran fretta per incontrare delle scadenze di immissione sul mercato e soddisfare delle esigenze di marketing più che del mercato. Visto che l'editore è Rizzoli, credo proprio che riusciremo a vedere grandi miglioramenti nelle future  $MR$ edizioni. Anzi, ne sono certo.

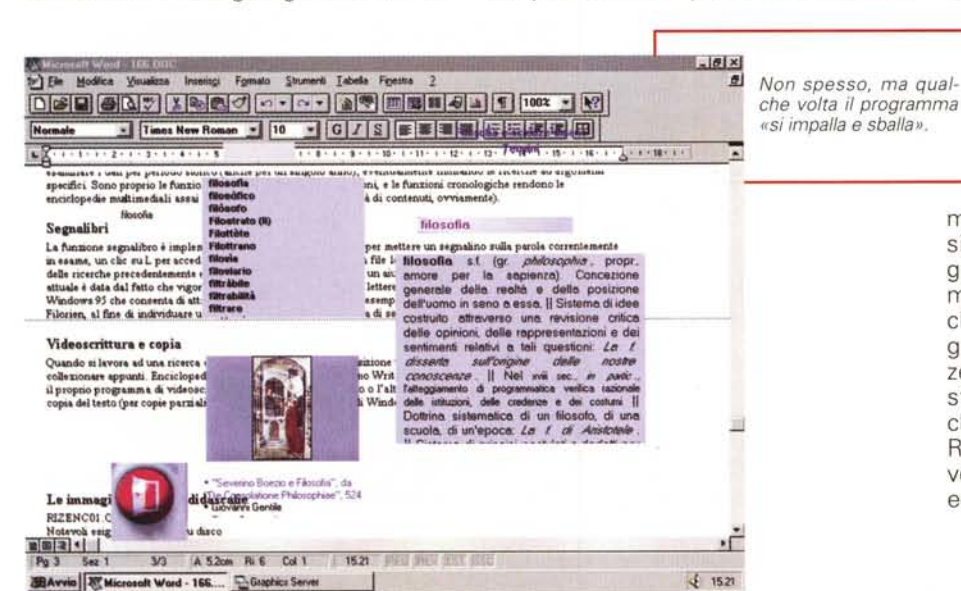

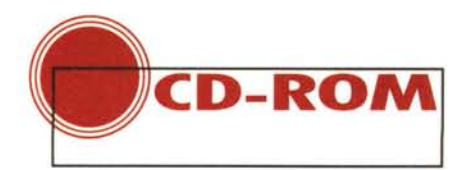

# **FUNZIONA** , **COSI**

Deliziosamente utile per i bambini. Con questa apertura indurrò gli amorevoli genitori (quelli che non sono colpiti dalla recessione economica) a leggermi e convincersi che le oltre 150.000 lire che si devono sborsare per l'acquisto di questa opera sono ben spese.

Agli altri genitori, che versano nelle condizioni della maggioranza di noi (economicamente precarie!) posso dire di pazientare: chi sa che gli appelli alla riduzione dei prezzi (anche i miei da queste pagine, fatti anche in passato) non abbiano presto qualche effetto.

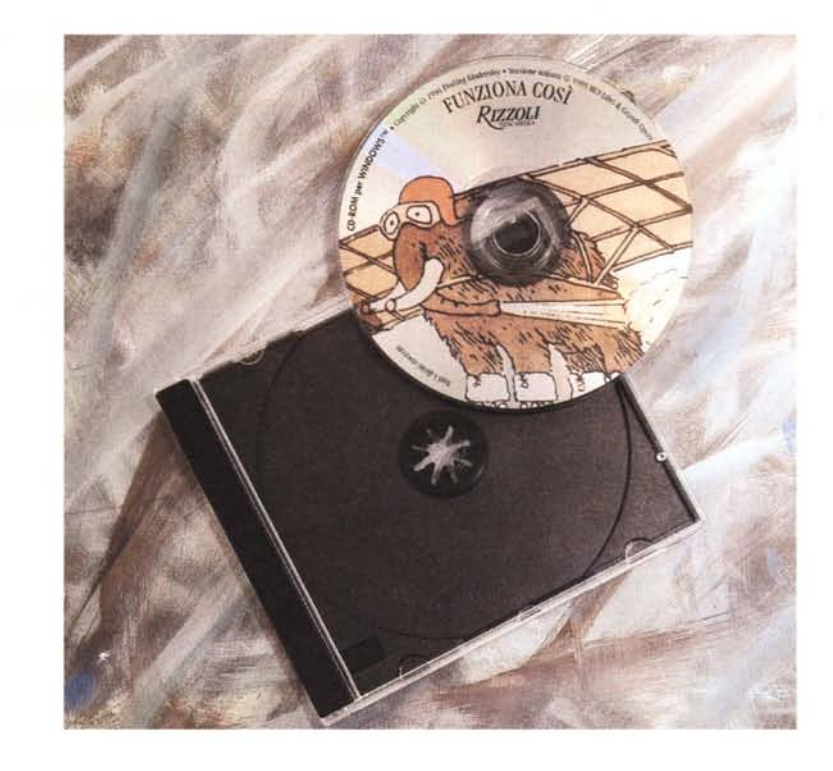

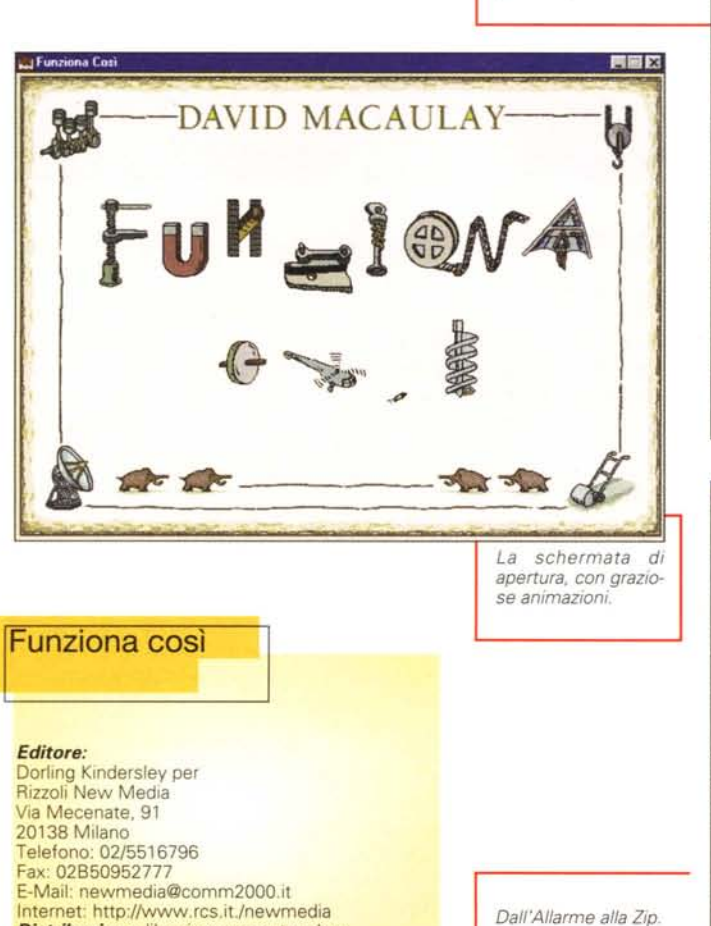

*La base di partenza per le esplorazioni.*

*Prezzo:* 159.000 lire

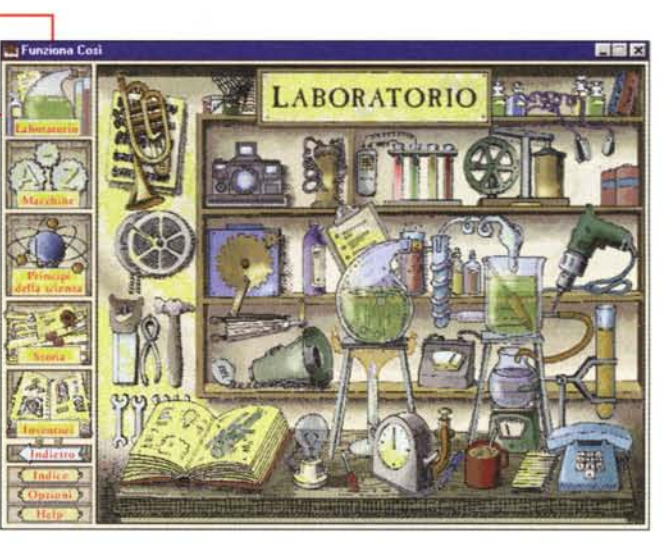

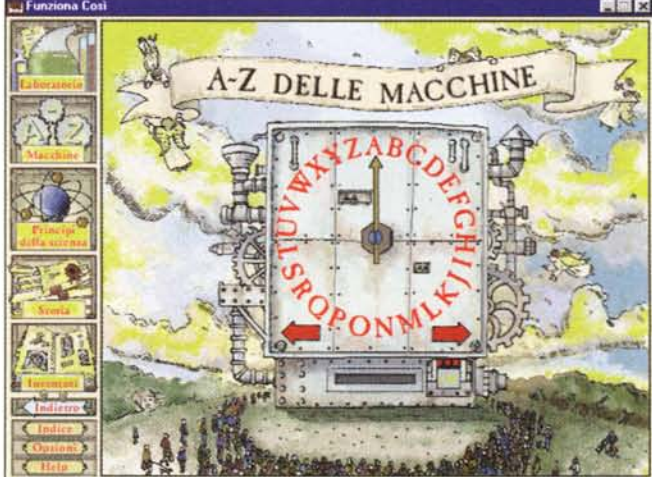

**Distribuzione:** librerie e computer shop.<br>**Prezzo:** 

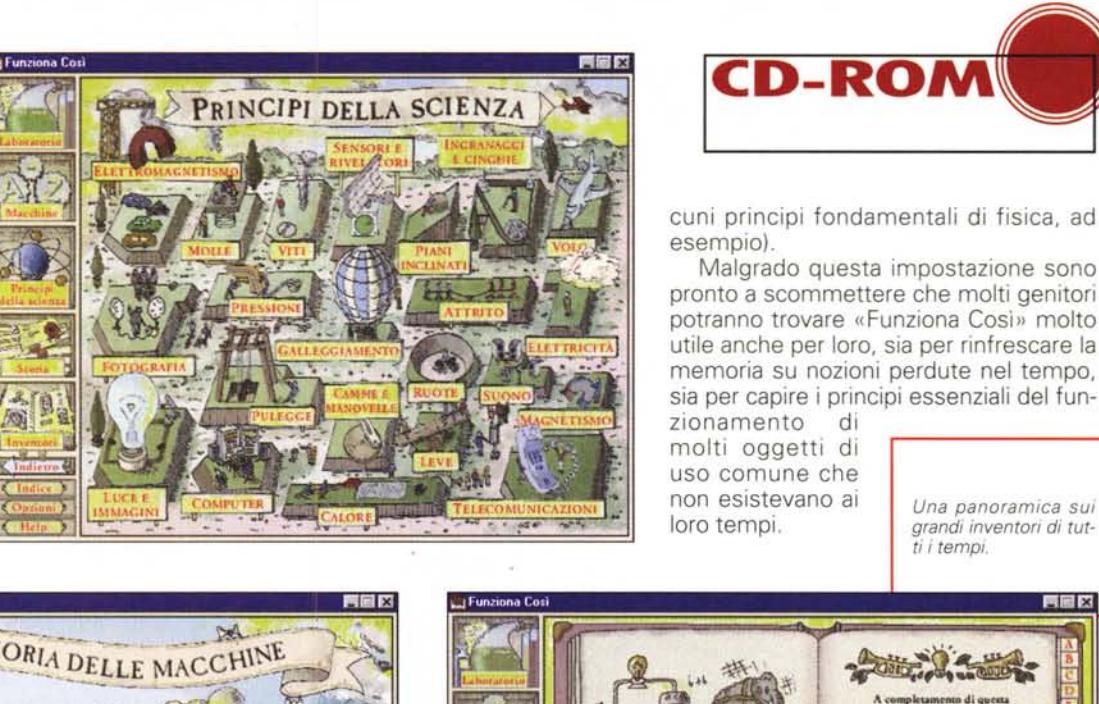

La storia delle macchine suddivisa in periodi storici a cominciare dal 7.000 a.C.

Le basi della conoscen-

za pratica.

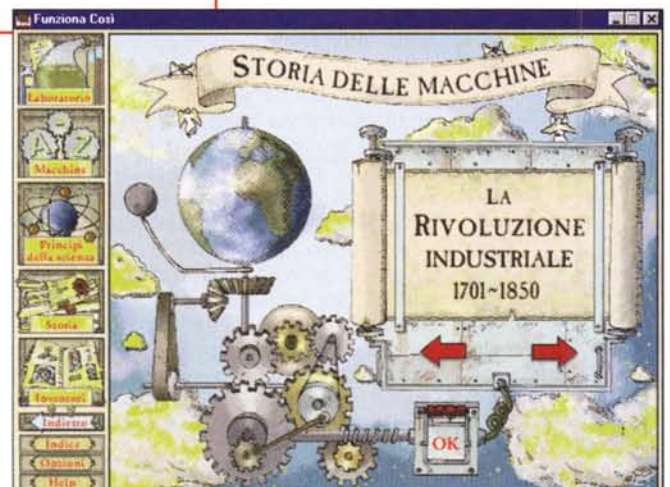

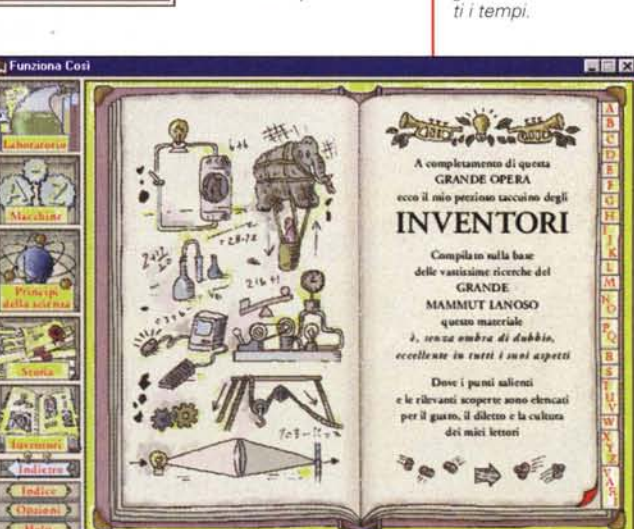

Una panoramica sui

grandi inventori di tut-

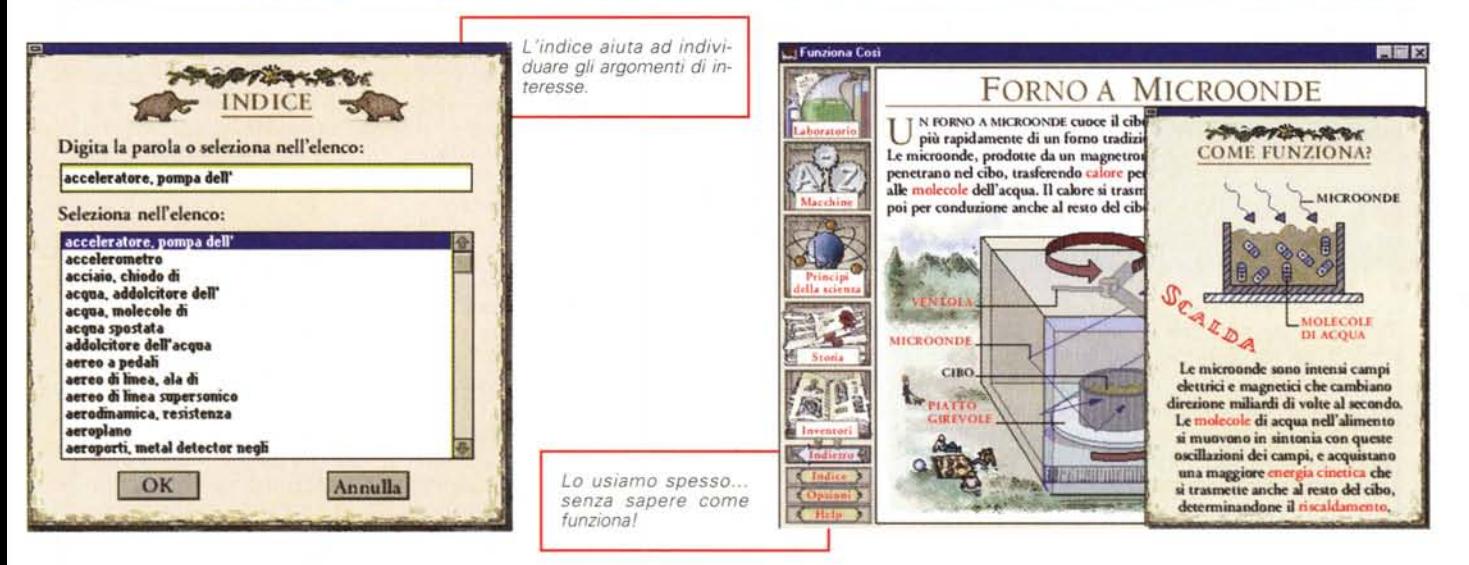

La natura e l'impostazione dell'opera sono abbastanza evidenti già dal titolo e dalle immagini che vi propongo: «Funziona Così» intende spiegare ai bambini (quelli che hanno quanto meno una buona capacità di lettura) il funzionamento delle cose del mondo, dalla dinamo ai freni della bicicletta, dall'elettricità al forno a microonde, eccetera.

L'impostazione è di estrema semplicità e chiaramente indirizzata ai bambini, visto che le animazioni sono spesso capaci di suscitare in loro grande simpatia (non si resiste all'assistente, il Mammut Lanoso, che si presta a dare il suo spiritoso contributo per spiegare al-

Un esempio per tutti: quante persone usano il forno a microonde senza avere un'idea sui principi del suo funzionamento?

Ritengo che le immagini che vi propongo siano tutto sommato sufficientemente eloquenti, quindi vi risparmio ul- $MR$ teriori parole.